## Changing Deferred Compensation Contributions in Employee Self Service (ESS)

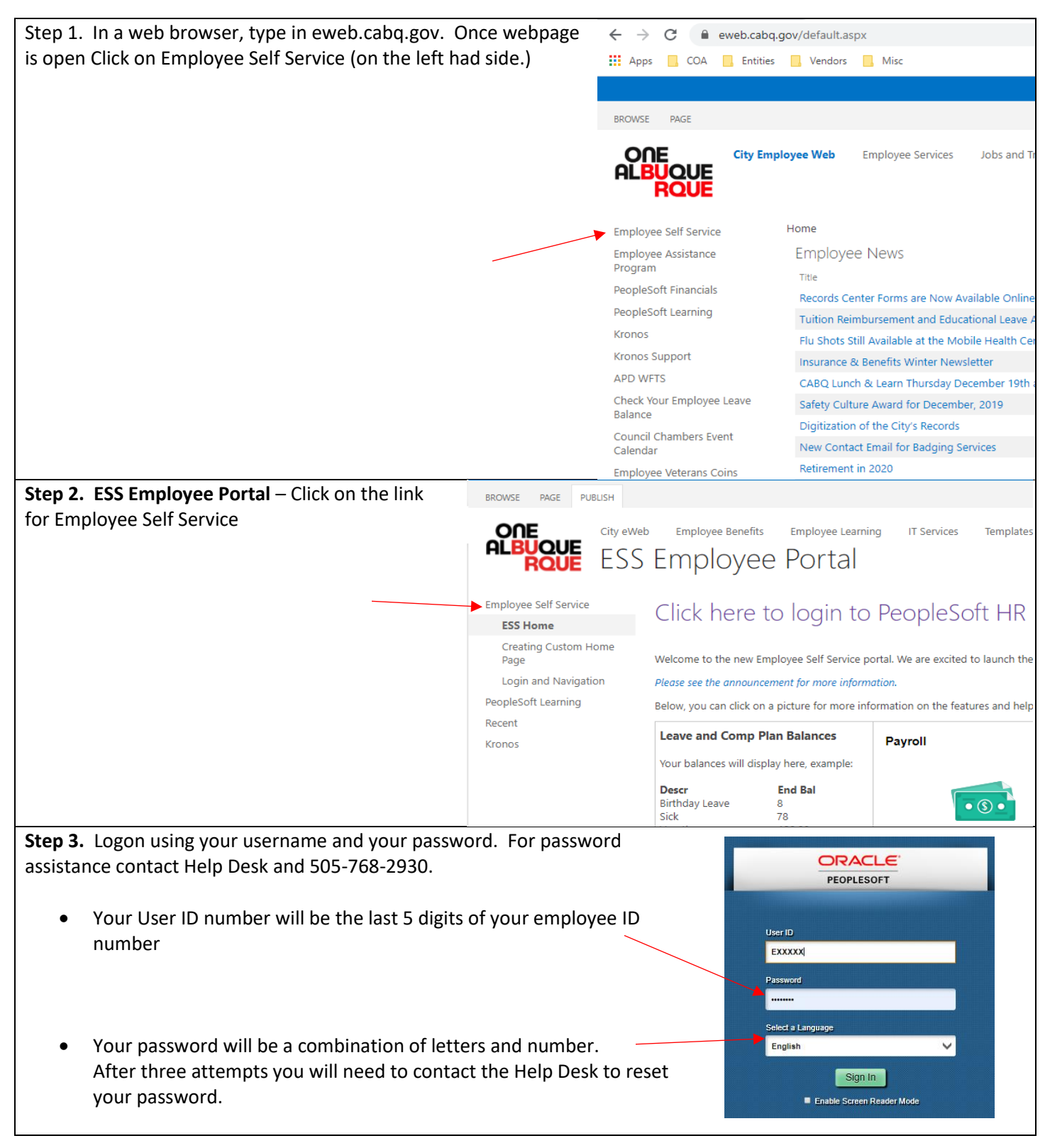

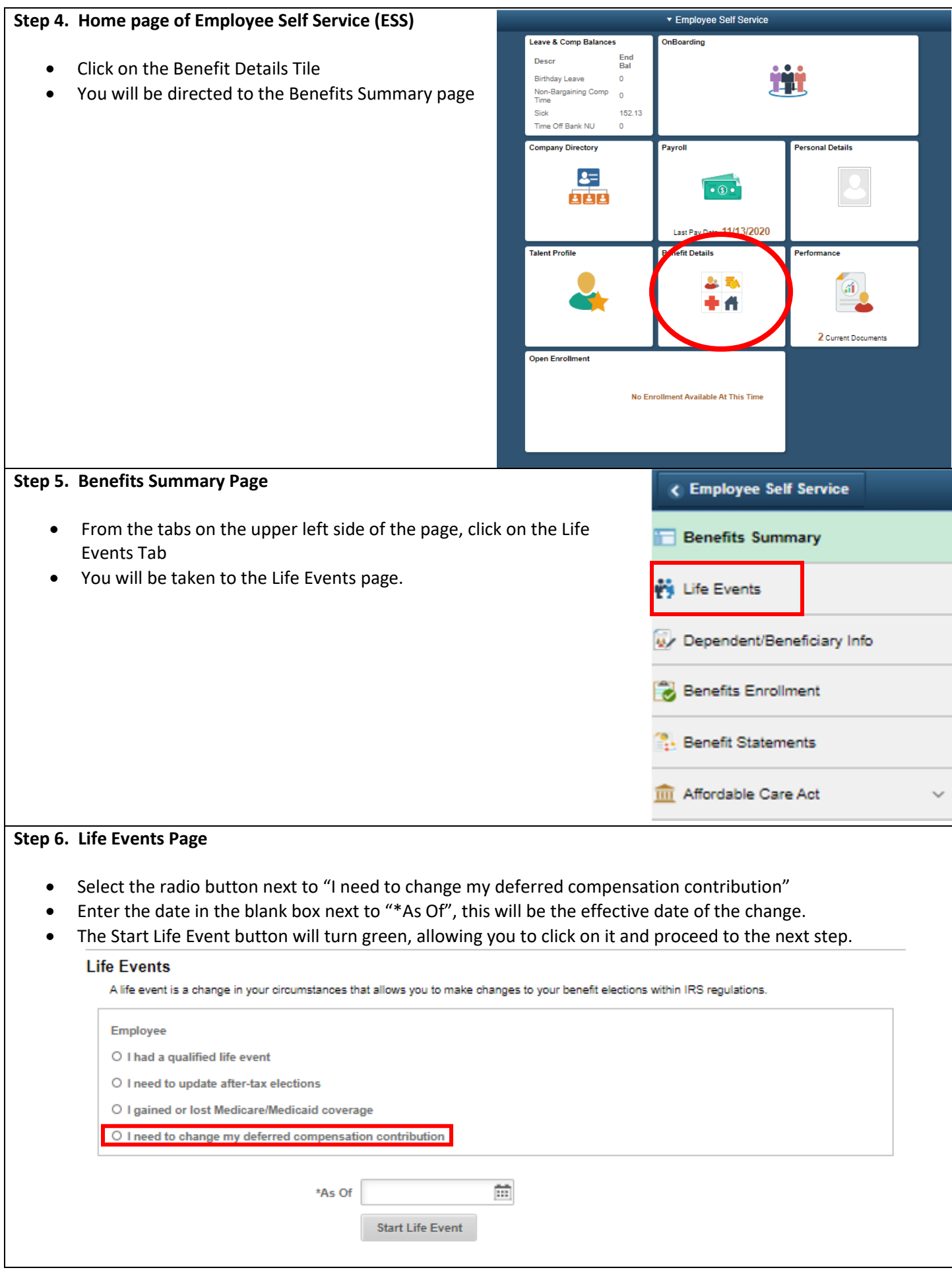

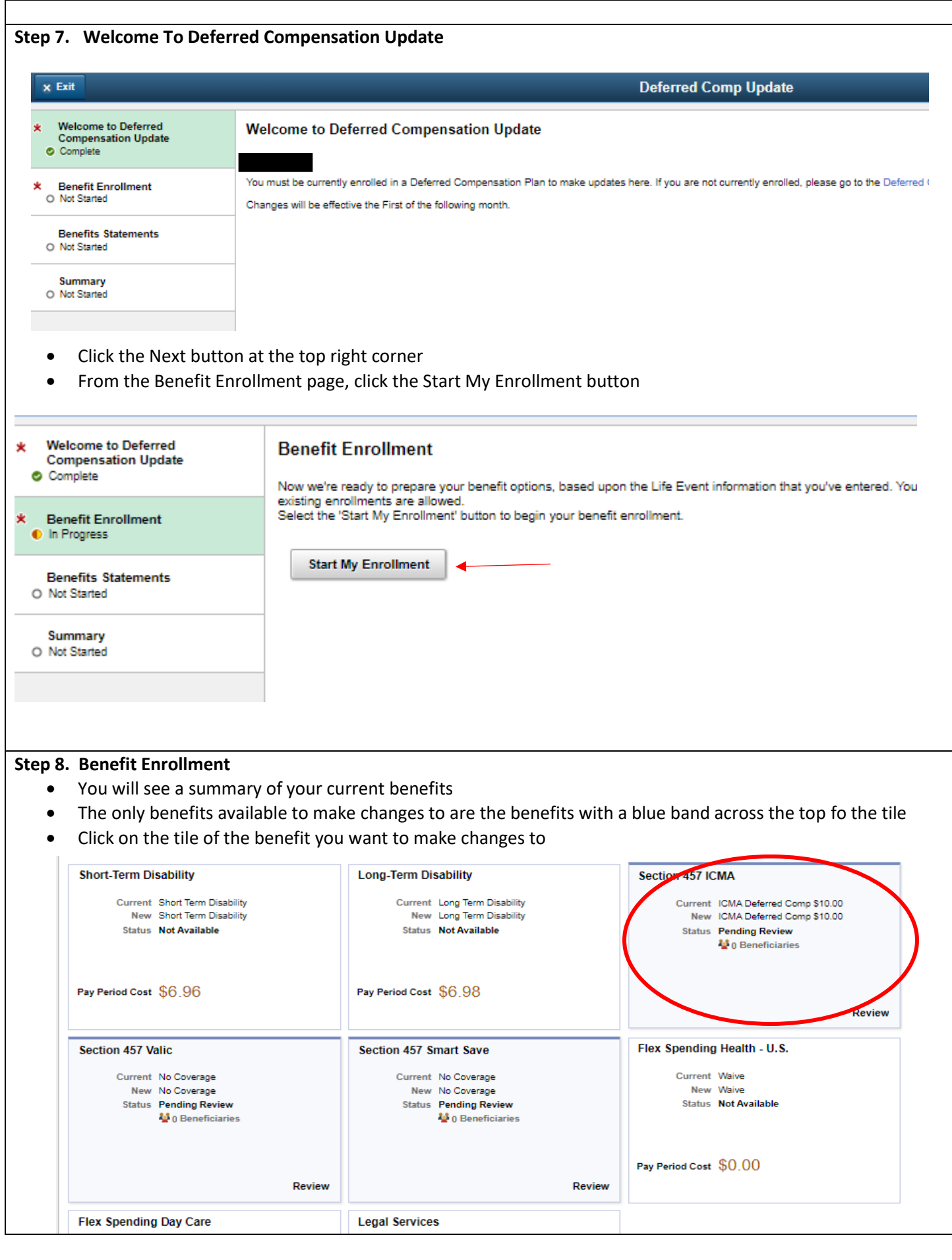

 Enter the Before Tax Amount you want deducted from every paycheck or click the Select button next to waive if you no long want to make contributions to your deferred compensation account.

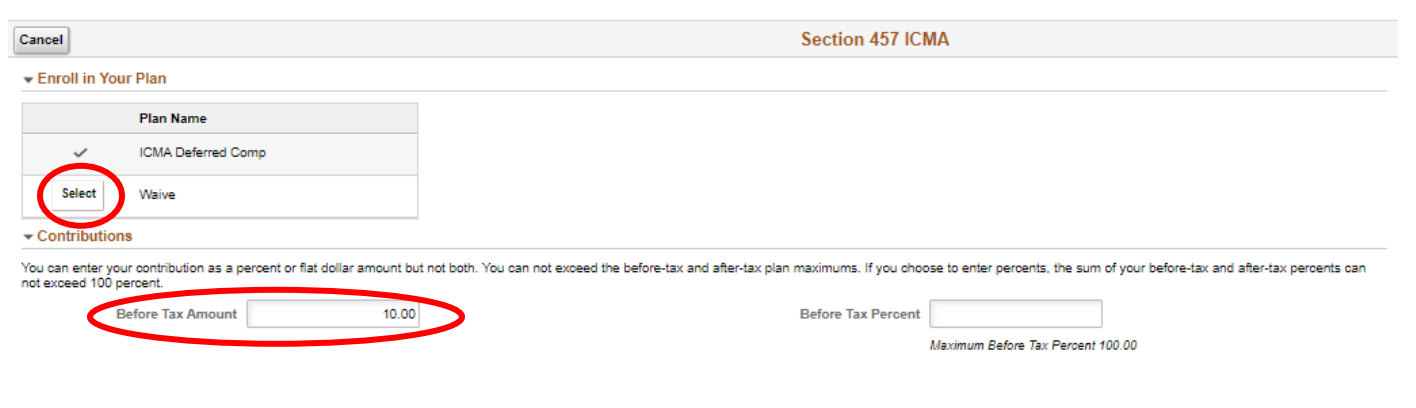

- Once you have made your changes, click the green Done button at the top right corner.
- From the Benefit Summary, Click the Submit Enrollment button

## **Benefit Enrollment**

The Enrollment Overview displays which benefit options are open for edits. All of your benefit changes will be effective the date of the event. You must click on 'Submit Enrollment' and 'Done' for the<br>elections to be sent

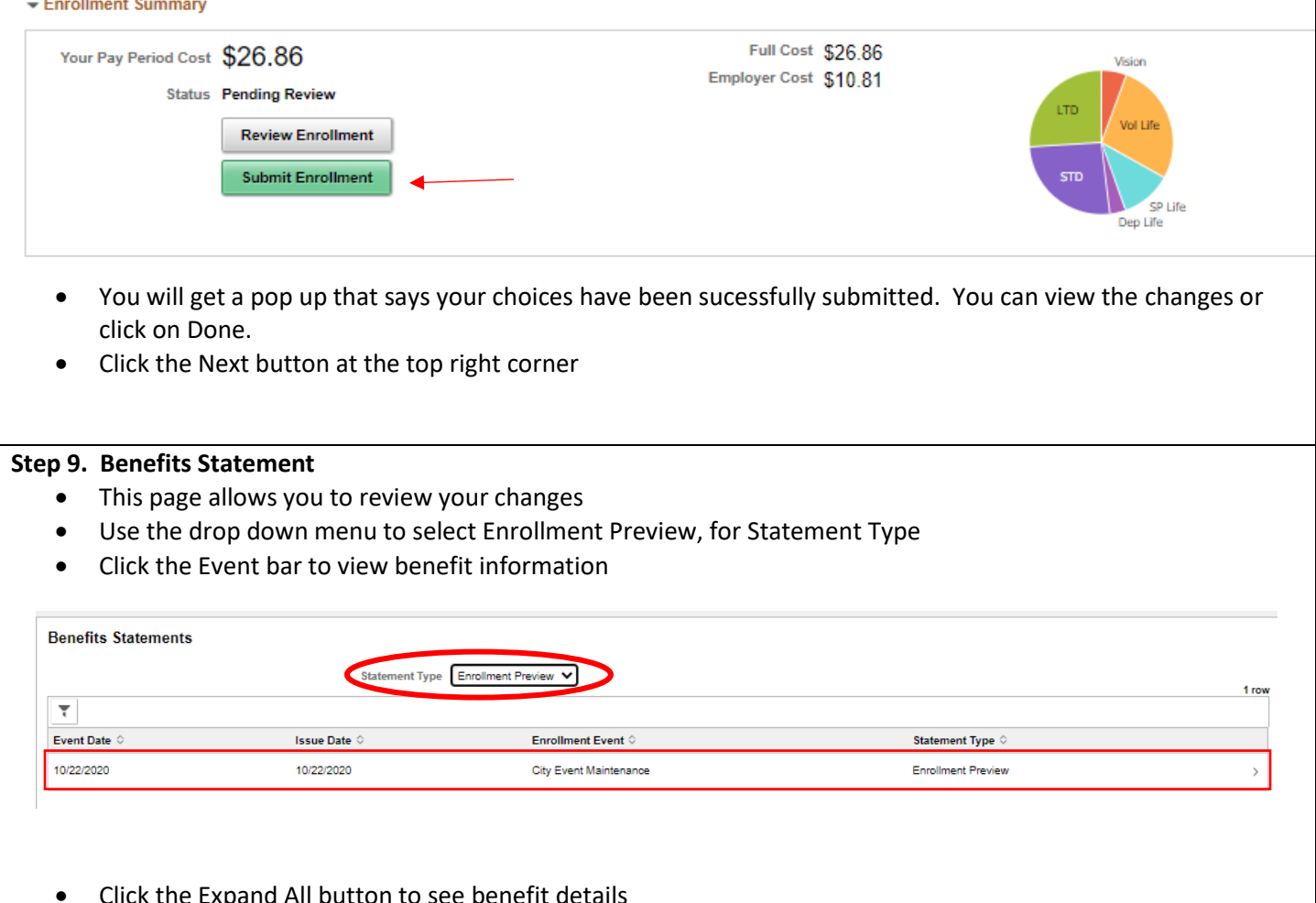

- Click the Expand All button to see benefit details
- Click the Print View button to print your statement
- Click the "x" at the top right corner when finished

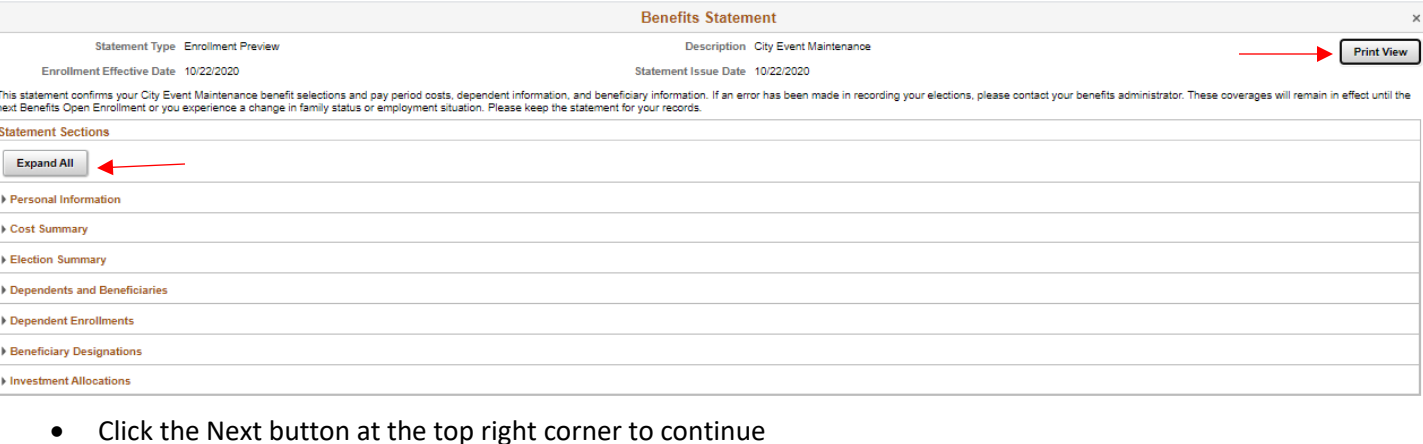

## **Step 10. Summary Page**

- This page will show a list of all steps
- Status should show Complete for all steps
	- If status is not Complete, click the Go To Step button to complete the step.
- Once status is complete for all steps click the green Complete button at the top right corner

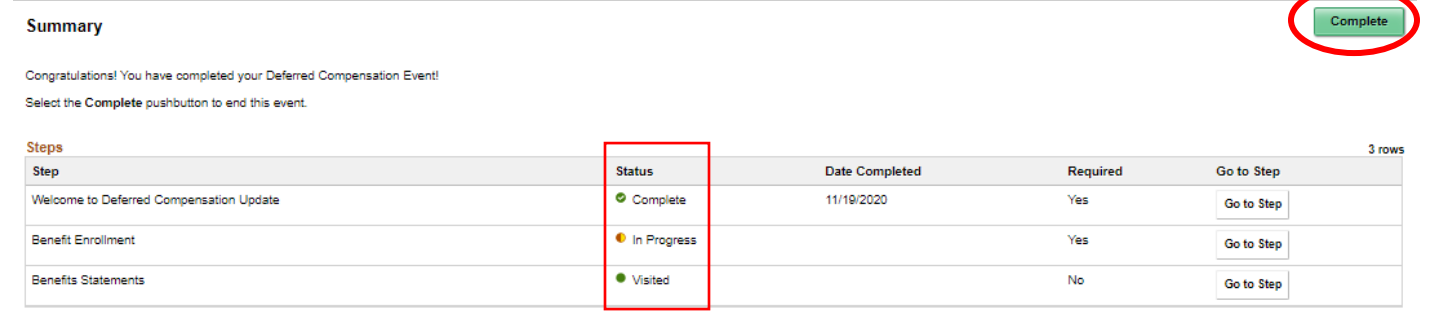

**NOTE:** All changes are subject to the IRS rules and will be effective 30 days after the change has been finalized.

- For all changes made within the first pay period of the current month deduction changes will be reflected, on the first paycheck of the following month.
- For all changes made after the first pay period of the current month deduction changes will not be reflected, until the first paycheck of the second month following the change.

*Examples*:

- Change is made on the 23<sup>rd</sup> of the month the 30-day waiting period is over on the 23<sup>rd</sup> of the following month. Deduction changes will not be reflected, until the first paycheck of the month after.
- Change is made on the 13<sup>th</sup> of the month the 30-day waiting period is over on the 13<sup>th</sup> of the following month. Deduction changes will not be reflected, until the first paycheck of the month after.
- Change is made on the  $7<sup>th</sup>$  of the month the 30-day waiting period is over on the  $7<sup>th</sup>$  of the following month. Deduction changes will be reflected on the first paycheck of the second month after the 30-day waiting period is over.